### Práctica Computacional: La Ecuación de Schrödinger §

#### I. PARTÍCULA CONFINADA EN UN POZO DE POTENCIAL UNIDIMENSIONAL

#### A. Parte teórica

La figura 1 representa un "pozo de potencial" unidimensional (1-d potential well)

$$
V(x) = 0 \t\t (|x| > a)
$$
  
 
$$
V(x) = -|E_0| \t\t (|x| < a).
$$

Resolver la Ecuación de Schrödinger y obtener el espectro de energías posibles del sistema.

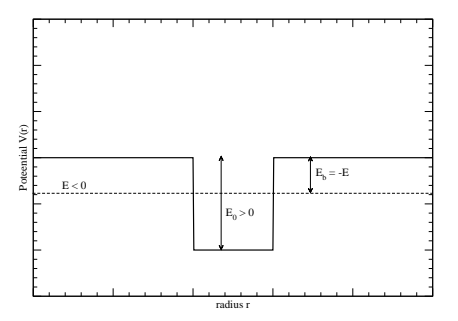

FIG. 1. Pozo de potencial unidimensional, de ancho a.

Procedimiento de solucion: separar el problema en distintos sectores, solucionarlos independientemente y hacer coincidir las funciones (y sus derivadas) en los bordes.

Se debe solucionar separadamente el caso de soluciones pares e impares.

En el sector I (adentro del pozo) reemplazar:

$$
k_i^2 = 2m(E_0 + E)/\hbar^2 = 2m(E_0 - E_b)/\hbar^2
$$
 y  $p_i = \hbar k_i$ 

En el sector II (afuera del pozo) reemplazar:

 $\alpha^2 = 2mE_b/\hbar^2 \mathbf{y} \rho^2 = 2mE_0/\hbar^2$ 

la continuidad de las funciones y sus derivadas llevaran a obtener ecuaciones trascendentales de la forma:

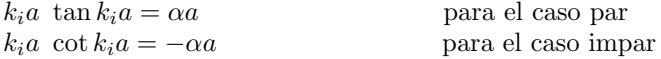

```
NO INTENTE RESOLVERLAS !
```
Una forma de resolver este problema es graficando:

 $k_i a$  tan  $k_i a$  ó − $k_i a$  cot  $k_i a$ 

Las soluciones posibles se encuentran en las intersecciones de esta funcion con  $(k_i a)^2 + (\alpha a)^2 = (\rho a)^2$ 

<sup>§</sup>http://www.df.uba.ar/users/dmitnik/computation/schromath/pozo/pozo.html

#### B. Preguntas

- 1. Utilizar el gráfico dado en la Figura 2 y calcular el primer estado ligado **impar**, para el caso en que  $V_0 = 1$  a.u. y  $a_0 = 1.75$  a.u..
- 2. Trazar un boceto de las primeras soluciones y compararlas con las del pozo infinito.
- 3. Analice el problema de una partícula en un pozo de potencial  $V = 0$  ( $|x x_0| > a$ ) y  $V = -|E_0|$  ( $|x x_0| < a$ ).
- 4. ¿Cómo cambian las energías si en lugar de V se utiliza  $V + \epsilon$ ?
- 5. ¿Cómo cambian las energías si en lugar de tener un potencial de rango a, este es  $a + L$  ?
- 6. Las expresiones de las energías que se obtienen en estos ejercicios son exactas (no hay  $\Delta_E$ ). ¿Qué se puede decir acerca del tiempo que tarda una partícula en decaer desde un estado excitado?
- 7. En las siguientes figuras están representados un potencial unidimensional, la función de onda radial correspondiente al 5<sup>to</sup> nivel de una partícula en ese potencial, y su energía correspondiente. Sólo uno de los gráficos es correcto. Identificar cuál es.

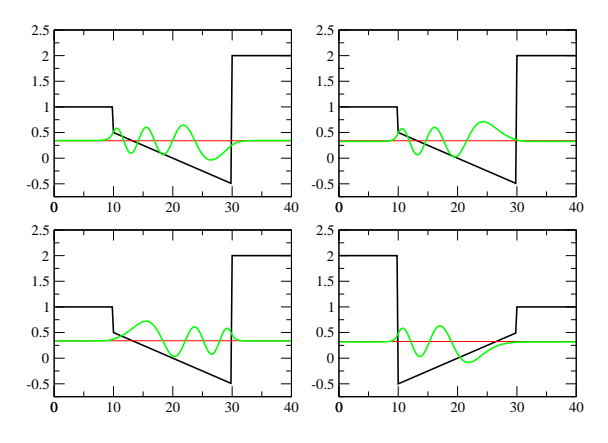

8. En las figuras siguientes están representados potenciales unidimensionales, y sus estados fundamentales, desplazados verticalmente con su energía correspondiente. Cada función de onda es solución de alguno de los potenciales dibujados en la figura. Identificar cuál de estos gráficos es el correcto.

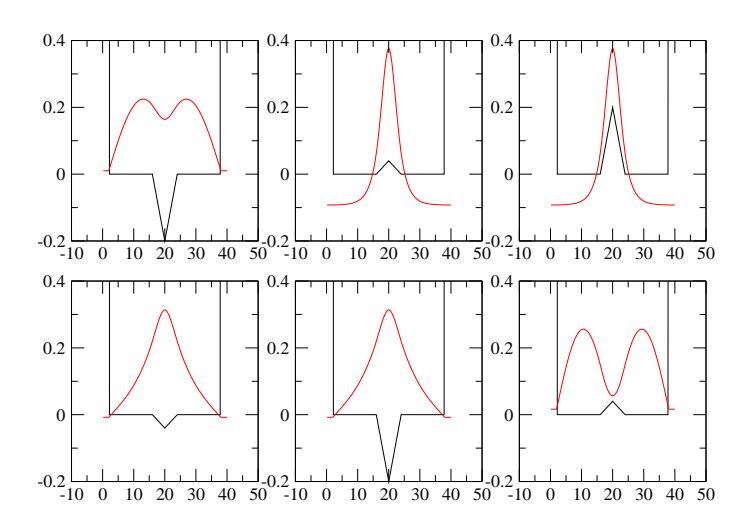

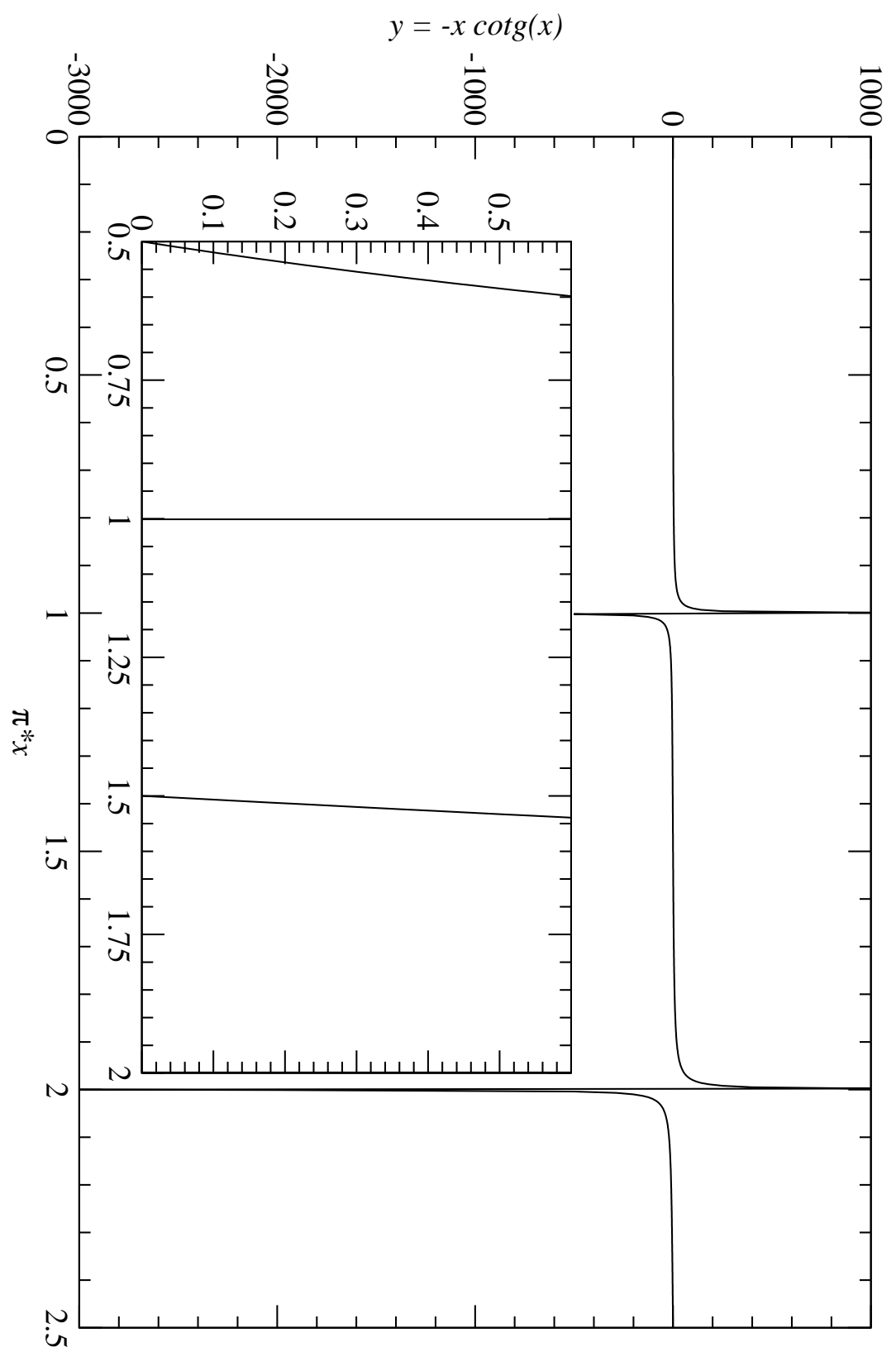

FIG. 2. Curva  $-x \cot(x)$ .

#### C. Parte computacional

Utilizar el notebook WELL.NB para obtener algunos estados ligados de una partícula en un pozo de potencial.

*well1.nb* 1

-5

## **Solución de la caja de potencial utilizando Mathematica**

**Definicion del ancho profundidad** *y* **ubicacion del pozo**

**Clear@V0, R0, Del, x0D;**  $V0 = 5.0;$  $R0 = 5.0;$  $Del = 2.0;$ **x0 = R0 + Del 2 ;**  $Clear[*γ*]$ ;  $\gamma = \sqrt{2 \text{ Vol Del}^2};$  $Clear[Poten];$ **Poten**[**r**\_] = **If**[**r** > **R**0 – **Del 2**  $\left[\frac{1}{2}, -\sqrt{0}, 0\right]$  **If**  $\left[\frac{1}{2}, \frac{1}{2}\right]$ **Del**  $\frac{1}{2}$ , 1, 0]; **Plot**[Poten[r], {r, 0, 10}]; 2 4 6 8 10 -4 -3  $-2$ -1

*well2.nb* 1

# **Soluciones Pares Busqueda de las energias** Plot[{ $\xi$ Tan[ $\xi$ ], Sqrt[ $\gamma$ ^2 –  $\xi$ ^2]}, { $\xi$ , 0,  $\gamma$ }, PlotRange  $\rightarrow$  {0,  $\gamma$ }]; 1 2 3 4 5 6 7 1 2 3 4 5 6 **<sup>H</sup>\* Cell -> Convert To <sup>=</sup> Standard Form \*<sup>L</sup>** Plot[{ $\xi$  Tan[ $\xi$ ],  $\sqrt{\gamma^2-\xi^2}$ }, { $\xi$ , 0,  $\gamma$ }, PlotRange  $\rightarrow$  {0,  $\gamma$ },  $\text{Background} \rightarrow \text{RGBColor}[0, 1, 1],$  $\{X, Y\}$  **2**  $\{X, Y\}$  **3**  $\{X, Y\}$  **3**  $\{X, Y\}$  **3**  $\{X, Y\}$  **3**  $\{X, Y\}$  **3**  $\{X, Y\}$  **3**  $\{X, Y\}$  **3**  $\{X, Y\}$  **3**  $\{X, Y\}$  **3**  $\{X, Y\}$  **3**  $\{X, Y\}$  **3**  $\{X, Y\}$  **3**  $\{X, Y\}$  **3**  $\{X, Y\}$  **3**  $\{X, Y\}$  1 2 3 4 5 6 Ξ 1 2 3 4 5 6 Γ FindRoot[{ $\xi$ Tan[ $\xi$ ] =  $\eta$ ,  $\xi^2 + \eta^2 = \gamma^2$ }, { $\xi$ , 1.4}, { $\eta$ , 0.5}]  $\{\xi \to 1.3549, \eta \to 6.17772\}$

*well3.nb* 1

**Definicion de los coeficientes**

**Clear[kr, Κ]; k = (2\*1.3549)/Del;**  $\kappa = (2*6.17772)/\text{Del}$ ; **Clear[A];**

$$
A = \frac{e^{-\kappa \frac{DeI}{2}}}{\text{Cos}\left[k\frac{DeI}{2}\right]};
$$

**Definicion de los coeficientes**

 $\text{Clear}[\text{solp}, C2, \text{Normapar}];$ **solp**(**r**<sub> $-$ </sub>) = **If**[ $r$  < **R0** -**Del** ———— **2**  $e^{K(r-R_0)},$  $\text{If}$   $|r <$ **Del**  $\frac{1}{2}$  **+ R**0, *A* **cos**(*k* (*r* - **R**0)),  $e^{-\kappa (r - R0)}$ ]];

 $C2 =$  **NIntegrate**  $[ (sosh[r]) \land 2, (r, 0, 1)$  **Infinity** $]$ ;  $Normal$  **Normapar** = 1 /  $Sqrt[C2]$ ;

Plot[{Poten[r], Normapar \* solp[r]}, {r, 0, 10}, PlotRange  $\rightarrow$  {-1, 1}];

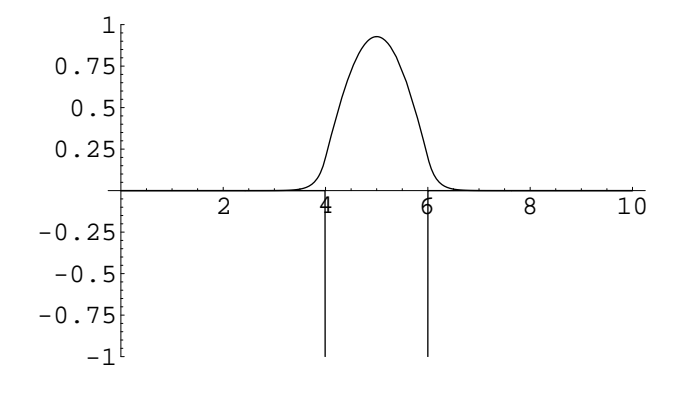